## The book was found

# **Getting Started With Polymer**

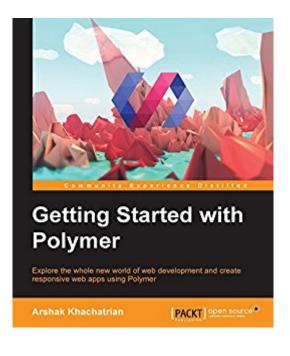

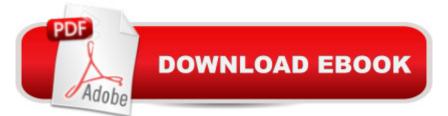

#### Synopsis

Key FeaturesGet to grips with the principles of Material Design and Google Web componentsMake full use of the Polymer Designer Tool, Polymer Starter Kit, and Dart to create responsive web appsAn in-depth guide with real-life examples so you can learn everything you need to know about PolymerBook DescriptionPolymer is a library that helps you develop fast, responsive applications for the desktop and mobile web. It uses the Web Components specifications for the components and Material Design concepts to create a beautiful user interface. This focused, fast-paced guide deals with Polymer web components. We will cover layouts, attributes, elements, and handling touch and gesture events. You will also see how to build custom web components and applications using Polymer. Donâ <sup>™</sup>t want to code? You can make the most of the Polymer Designer Tool app and create your own app without coding at all. Finally, you will see how you can improve your Polymer application by reading the best practices from Google Polymer team. By the end of this book, you will be equipped with all the necessary skills to use Polymer to create custom web components.What you will learnUnderstand the basics of web components such as Shadow DOM, HTML imports, Templates, and custom elementsFamiliarize yourself with the principles of Material DesignInstall Polymer on your system and create your project structureUse the different Polymer 1.0 elements in your codeWork with Polymer.dart and create your own appGet to know the best practices in Polymer programming from the top guys in the Polymer teamAbout the AuthorArshak Khachatrian is a programmer who was born on May 16, 1997, in Yerevan, Armenia. Since an early age, he has always been interested in computers, and after turning 10 years old, he had his first computer presented to him on his birthday by his father. A week later, Arshak was supporting all the computers in the entire town by installing the Windows operating system and solving various OS issues. After completing primary school, he decided to study mathematics and physics in high school and enrolled at Polytechnic High School, where he deepened his knowledge of mathematics and physics. Following this, Arshak was accepted in the Tumo Center. At Tumo, he first encountered programming languages, using them to design sites and program robots and fountains. A year after graduating, Arshak decided to create his first big project, the solar system in the browser, and one week after that, he started writing a hard code that he published on a social network. Soon after, he was called to work with the X-Tech company as a JavaScript developer. It was the beginning of his career. Then, Arshak accepted an offer from the BetConstruct company and developed his knowledge in the programming sphere. Thereafter, he decided to support Google and change the world by joining the Google Developers Group Armenia in 2014 and then started to contribute to the Polymer team by writing articles and creating open source components and tools for

customelements.io.In November, 2015, Arshak had a Polymer Code Lab at GDG DevFest at TUMO. In 2016, he and his fellow designer Serge Navasardyan decided to found their startup based on a 360 website builder called POP360.Finally, in March 2016, Arshak joined the famous programmer Rouben Meschian and started working with the Cambridge Semantics company in Boston.Table of ContentsWeb ComponentsMaterial DesignIntroduction to PolymerPolymer ElementsFirst Application with PolymerPolymer Designer Tool and Polymer Starter KitWorking with Polymer.dartBest Practices

## **Book Information**

File Size: 5982 KB Print Length: 190 pages Publisher: Packt Publishing (June 30, 2016) Publication Date: June 30, 2016 Sold by: Â Digital Services LLC Language: English ASIN: B0198DXE8E Text-to-Speech: Enabled X-Ray: Not Enabled Word Wise: Not Enabled Lending: Not Enabled Enhanced Typesetting: Enabled Best Sellers Rank: #481,962 Paid in Kindle Store (See Top 100 Paid in Kindle Store) #176 in Books > Computers & Technology > Web Development & Design > Web Services #315 in Kindle Store > Kindle eBooks > Computers & Technology > Web Site Design #740 in Kindle Store > Kindle eBooks > Computers & Technology > Networking > Networks, Protocols & API's

### **Customer Reviews**

This is the only book available on the subject of Polymer, and I'm happy to say that it does the subject justice. It begins with explanation of html templates, shadow dom, and web-components, which are features of html5 that Polymer extends. It then defines material design with am illustrated guide, which is nice, then gets into Polymer Elements, listing the most useful with short descriptions. The main course in the book is a full web-app which incorporates a good balance of pre-made and custom elements. The book touches on polymer for dart towards the end. The length of the book is appropriate for the subject, I've been a little confused about what Polymer's purpose

was since becoming aware of it a few years ago, this book was just what I was hoping for to explain it with more depth and help me get started with it. I think it's great that Packt goes outside of the mainstream and publishes books on more specialized topics like this. I hope to see more books by Arshak Khachatrian, I like his style.

Great book to kick-off learning Polymer technology!

Great one if you really want to learn Polymer.

#### Perfect choice for learning Polymer!

#### Download to continue reading...

Getting Started Making Metal Jewelry (Getting Started series) Getting Started with Geese (Getting Started with... Book 4) Getting Started with Polymer Med School Rx: Getting In, Getting Through, and Getting On with Doctoring The Encyclopedia of Polymer Clay Techniques: A Comprehensive Directory of Polymer Clay Techniques Covering a Panoramic Range of Exciting Applications The Big Book of Polymer Blends: Polymer Clay Blends. Made Simple. In One Place. Polymer clay: All the basic and advanced techniques you need to create with polymer clay. (Volume 1) Crackle Techniques: The Ultimate Guide for Polymer Clay Art and Craft (The Ultimate Guides for Polymer Clay Book 1) SCULPTING THE EASY WAY IN POLYMER CLAY FOR BEGINNERS 2: How to sculpt a fairy head in Polymer clay (Sculpting the easy way for beginners) Polymer Synthesis, Second Edition: Volume 1 (Polymer Syntheses) Methods of X-ray and Neutron Scattering in Polymer Science (Topics in Polymer Science) Functional Polymer Coatings: Principles, Methods, and Applications (Wiley Series on Polymer Engineering and Technology) Getting Started with Arduino: The Open Source Electronics Prototyping Platform (Make) Getting Started with Processing: A Hands-On Introduction to Making Interactive Graphics Getting Started with WebRTC Getting Started with MakerBot Getting Started With UAV Imaging Systems: A Radiometric Guide (Press Monograph) Getting Started in 3D with Maya: Create a Project from Start to Finish-Model, Texture, Rig, Animate, and Render in Maya Programming Arduino: Getting Started with Sketches, Second Edition (Tab) Programming Arduino Getting Started with Sketches

<u>Dmca</u>